## **KUKA**

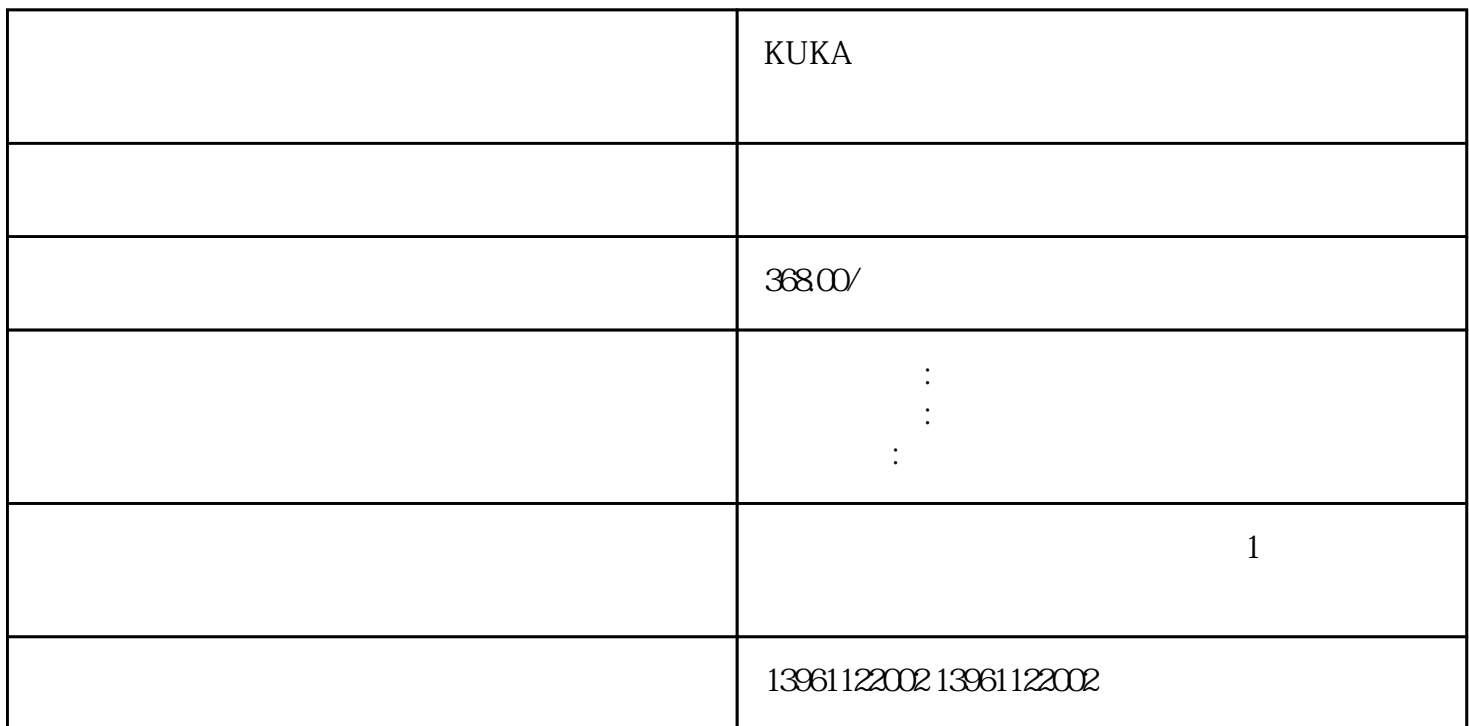

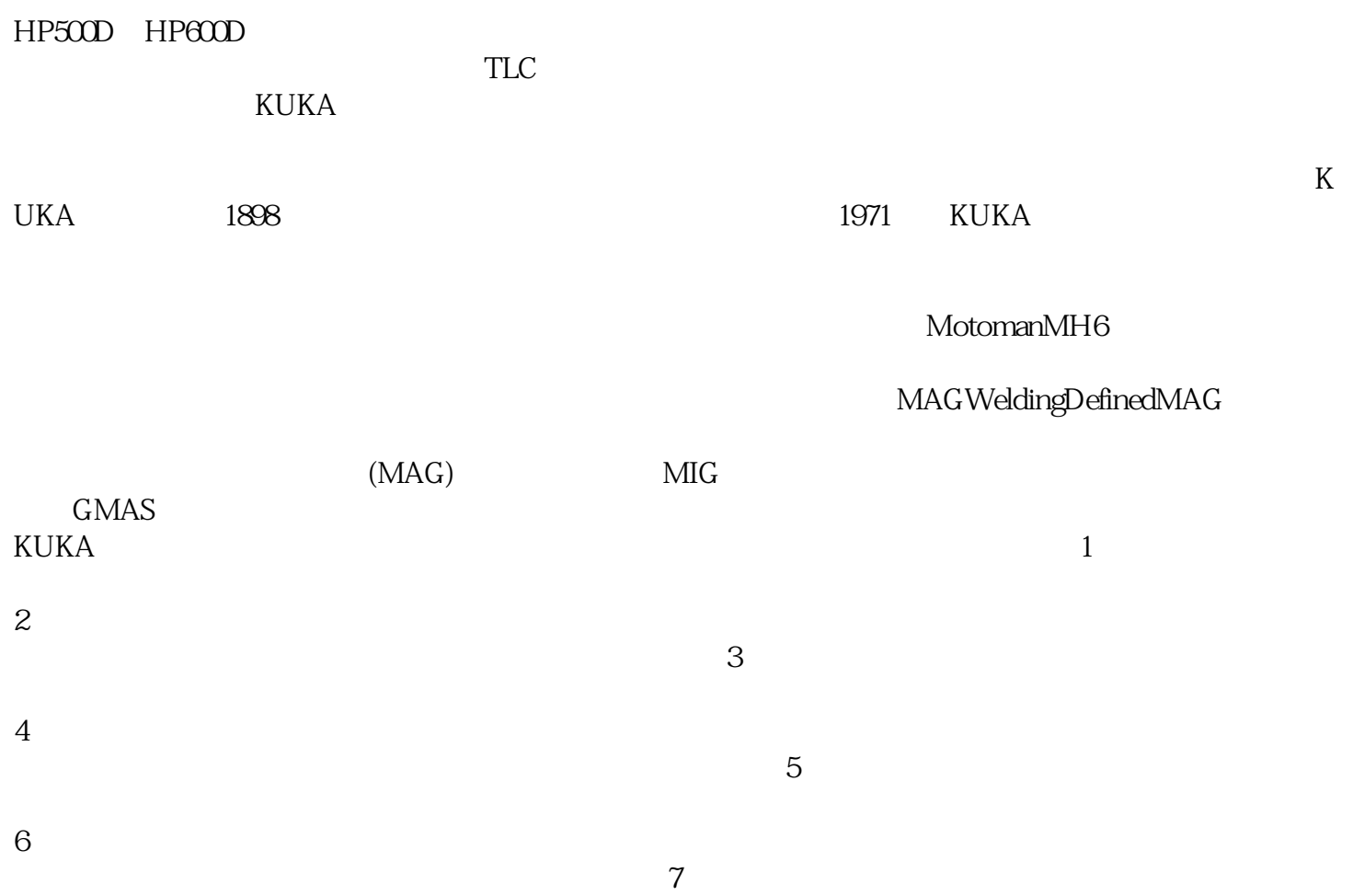

 $5mm$ 

OFW<sub>c</sub>

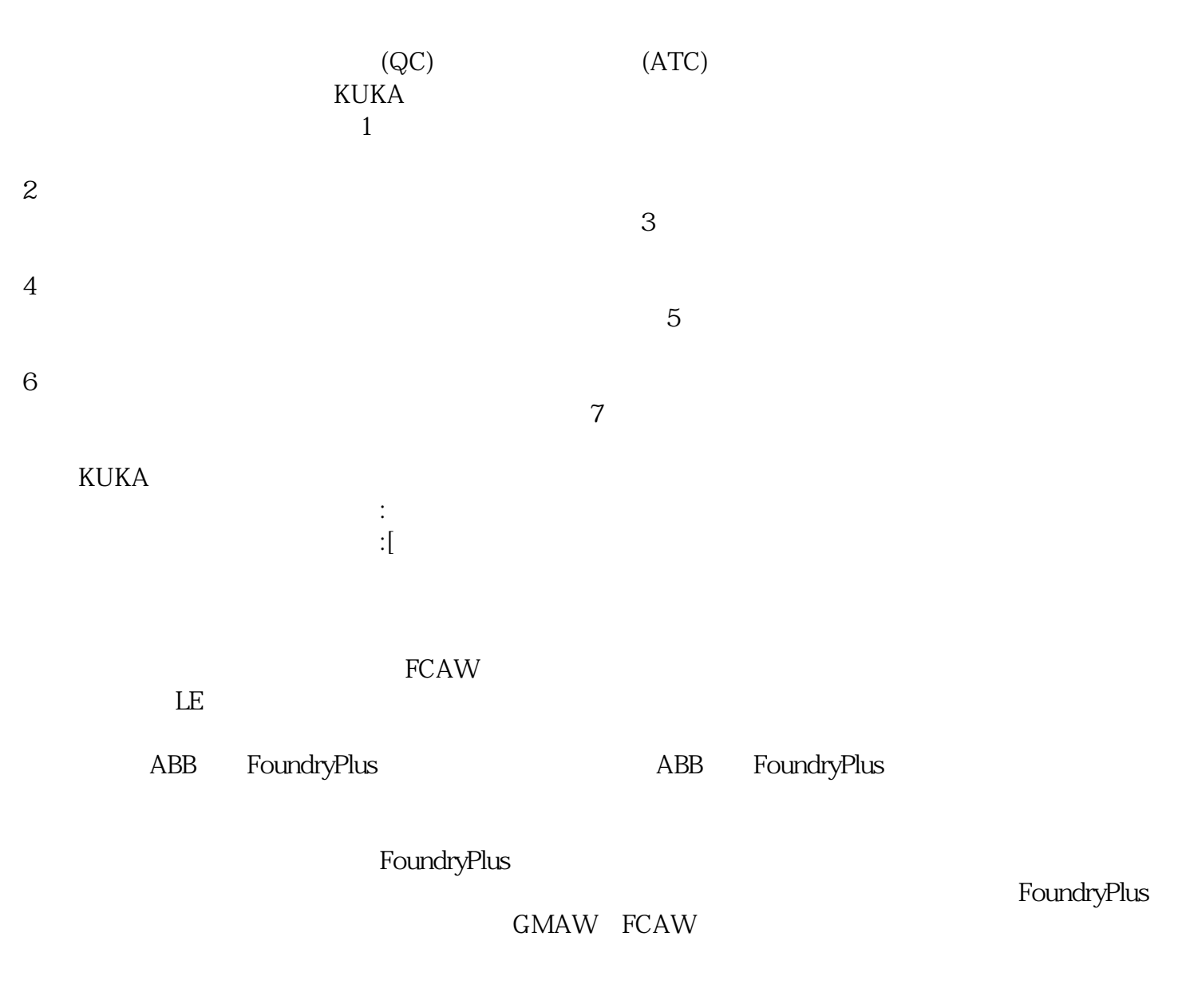

缩小规模的廉价替代方案,探索选择低成本工业机器人系统的主要原因:低初始投资低成本工业机器人系

 $\mathbb{Z}_2$  , we define the contract of the contract of the contract of the contract of the contract of the contract of the contract of the contract of the contract of the contract of the contract of the contract of the con

KUKA机器人马达维修伺服控制箱维修保养检测具体方法 有会走路和说话的,甚至还有会读给你听的书

LeapPad **HappyPlush** 

## $F$ anuc $F$

## $IDC$

 $17\%$  2019  $1350$ 

4 qdkjqh